# **Web Extra: The Second Life of ENIAC**

**Hans Neukom**

# **Editor's Note**

The following information accompanies the main article, "The Second Life of ENIAC," by Hans Neukom, which appears in the April-June 2006 issue of *IEEE Annals of the History of Computing*. The material here was omitted from the main article because of space constraints.

## **ENIAC's orders (instructions)**

Richard F. Clippinger, head of the Computing Laboratory of the Ballistic Research Laboratory, was responsible for the technical implementation of the ENIAC order set. Table 1 lists all 67 orders implemented in the two initial order sets of 60 orders each.

The table has been edited from the unedited version of the table contained in the Web posting of R.F. Clippinger's paper on the logical coding system of the ENIAC (http://ftp. arl.army.mil/~mike/comphist/48eniac-coding/ sec4.html/).

The seven orders that are different in the alternate order set are numbered 73a, 74a, 91a, 92a, 93a, 94a, and 95a. Order numbers 73, 74, 91, 92, 93, 94, and 95 belong to the first set.

### **List of ENIAC orders of the converter code**

In the full set of 94 orders implemented by 1951, the extended order code space (see the section "Upgrading ENIAC" in the main article in the *Annals*) made it possible to define a single set of orders, containing all orders that ENIAC required. The order set could also be simplified using the extended space: the two previous shift instructions were replaced by single shift instructions for each shift direction and count.

Table 2 shows the 94 orders implemented after the new 10-by-10 converter had been added to the ENIAC replacing the original 10 by-6 converter.

The more important changes to the orders, however, concerned the use of accumulators and the specification of order addresses. Order addresses had three decimal digits and covered the 100-to-499 range. The first digit indicated which of the four function tables to use; the other two digits pointed to a line within the respective function table. Because one such line of 12 decimal digits could store six order codes, the address didn't actually point to a specific order but rather to the line in the function table containing up to six orders. These orders were fetched and executed in sequence unless a jump instruction was issued to transfer control to the first order of a new line. In addition to the range mentioned, addresses 000 to 007 had a special meaning: they addressed the eight fields in the Constant Transmitter that held the data read in from a punched card. This new feature allowed the execution of orders from punched cards in addition to executing orders from Function Tables. Once an address between 000 and 007 had been activated, orders were executed sequentially from the card and the address wrapped around to 000 automatically unless a jump instruction with a function table address was executed. Total program size thereby became unlimited: if the 4,800 order positions of the four function tables were not enough, additional orders could be executed from punched cards.

The use of the 20 accumulators became very specific with the implementation of the converter code. As I have mentioned, accumulator 6, used as the instruction counter, was subdivided into four subfields:

- 6 (11,10,9)—Used as an accumulator for signed 2-digit numbers.
- 6 (8,7)—Used as a 2-digit accumulator.
- 6 (6,5,4)—Used to hold the target address to be used by a conditional transfer order if the condition "positive" applied.
- 6 (3,2,1)—The actual instruction counter holding the current address, incremented by 1 automatically after the last order of the line specified had been executed.

Similarly, accumulator 8 was divided into two subfields:

- 8 (11, 4)—Could be used as storage.
- 8 (3,2,1)—Used as a table pointer used by the Function Table Number (FTN) and Function Table Constant (FTC) orders (see Table 2), which read numerical data from the function table. It was incremented by 1 automatically after each FTN or FTC order.

Accumulators 13 and 15 were used as a sort of scratch registers for various orders and as true accumulators adding any new value received to their present contents. Accumulators 1, 2, 3, 4, 5, 9, 10, 14, 16, 17, 18, 19, and 20 could be used to store intermediate results of calculations. The remaining accumulators—7, 11, and 12—were used for specific mathematical operations. Table 3 summarizes the use of the 20 accumulators as defined by the converter code.

### **Test program for the function tables**

Clippinger provided a suggested test program for the ENIAC. To give readers a flavor of real ENIAC coding, the first part of the suggested test program is used as an example, which tests the read out capability from a function table. The first part testing the function tables occupies 12 lines in a function table. Clippinger merely gives the order codes of this program without further comments. Table 4 below lists the ENIAC program code together with the addresses at which the orders are stored in the first two columns as given by Clippinger in his report. The next three columns define the order used and provide an explanation of the effect the order has. The last column illustrates the major sequences of the program.

The program starts with an initialization sequence where variables and addresses are initialized. The main body of the program consists of two nested loops: an inner loop reading the same function table line one hundred times and accumulating the read-out values; and an outer loop repeating this procedure over 300 consecutive function table lines. Note that the small description Clippinger provided for this program part does not at all match with what the program actually does; there was also no further information in Clippinger's report to resolve this discrepancy. Clippinger's description is: "To test the function tables the number in the first row and first function table is sent to accumulator 11 or 15, 10\*\*n times, then shifted and subtracted from the correct number in the constant transmitter; if the difference is not zero, it is printed and then the next number is sent to accumulator 11 or 15, . etc. The whole test takes about 15 minutes if n=3." (R.F. Clippinger, *A Logical Coding System Applied to the ENIAC*, BRL 673, report, Ballistic Research Laboratories, Aberdeen Proving Ground, 29 Sept. 1948; http://ftp. arl.army.mil/~mike/comphist/48eniac-coding/.)

There also seems to be an error contained in the program, because the accumulators used to accumulate the inner loop's read-out values are not reset in the outer loop. The effect is that they will continue to accumulate the read-out values over all 300 lines tested in the function table, an effect Clippinger could hardly have intended.

| Table 1. List of initial ENIAC orders.* |                   |                                                                                                |
|-----------------------------------------|-------------------|------------------------------------------------------------------------------------------------|
| <b>Order Code</b>                       | <b>Order Name</b> | <b>Description of Order</b>                                                                    |
| $00\,$                                  | C                 | Clear Accumulator 15.                                                                          |
| 01,02,03,04,                            | $x[1]**$          | Accumulator x clear and receive from Accumulator 15, clear Accumulator 15                      |
| 05, 10, 11, 12,                         |                   | (x not equal to 6,13,15,20).                                                                   |
| 13, 14, 15,                             |                   |                                                                                                |
| $21 - 25,$                              |                   |                                                                                                |
| 20                                      | $13$ [l]          | Accumulator 13 hold and receive from Accumulator 15, clear Accumulator 15.                     |
| $31 - 35,40 - 45,$                      | $x[t]$ ***        | Accumulator x transmit to Accumulator 15 (x is not equal to $6, 13, 15, 20$ ).                 |
| $51 - 54, 64$                           |                   |                                                                                                |
| 50                                      | 13[t]             | Accumulator 13 hold and transmit to Accumulator 15                                             |
| 30                                      | X                 | Multiply Accumulator 11 by Accumulator 15, add product to Accumulator 13 and store in          |
|                                         |                   | Accumulator 15.                                                                                |
| 55                                      | Divide            | Divide Accumulator 15 by Accumulator 7, store quotient in Accumulator 15 and remainder         |
| 55a                                     |                   | in Accumulator 5.                                                                              |
| 60                                      | Square root       | Take square root of Accumulator 15 and store it in Accumulator 15, remainder in Accumulator 5. |
| 63                                      | M                 | Complement of Accumulator 15.                                                                  |
| 65                                      | DS                | Drop sign of the number in Accumulator 15.                                                     |
| 90                                      | Sh                | Shift Accumulator 15. Direction of shift and number of places to be shifted indicated in       |
|                                         |                   | second order position.                                                                         |
| 71                                      | Halt              | Do not get next order and cease computing.                                                     |
| 80                                      | AB                | Clear Accumulator 11, then Constant Transmitter send first number to Accumulator 11            |
| 81                                      | <b>CD</b>         | and second number to Accumulator 15.                                                           |
| 82                                      | EF                |                                                                                                |
| 83                                      | GН                |                                                                                                |
| 84                                      | JK                |                                                                                                |

**Table 1. List of initial ENILAC** 

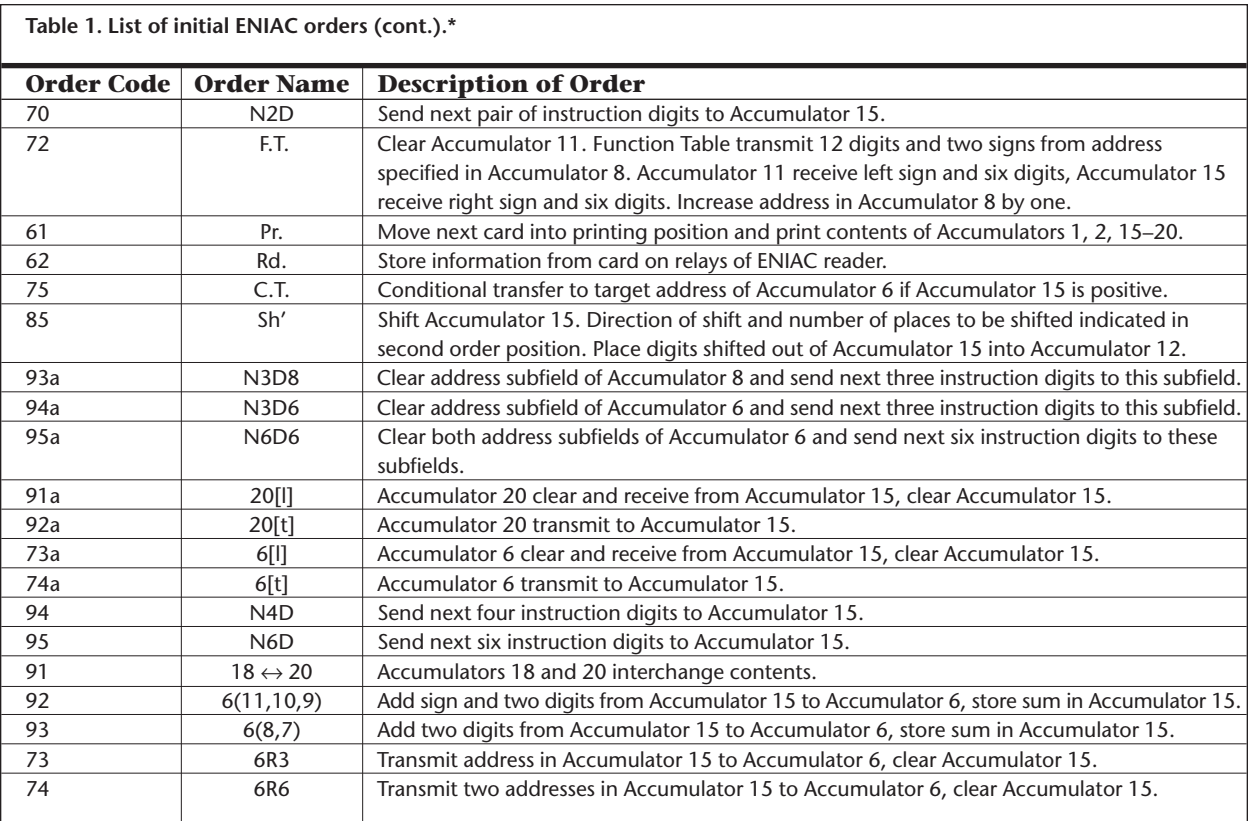

*\* R.F. Clippinger,* A Logical Coding System Applied to the ENIAC*, BRL 673, report, Ballistic Research Laboratories, Aberdeen Proving Ground, 29 Sept. 1948; http://ftp.arl.army.mil/~mike/comphist/48eniac-coding/.*

*\*\* Clippinger's report explains that order 01 acts on accumulator 1, order 02 on acc. 2, 03 on 3, 04 on 4, 05 on 5, 10 on 7, 11 on 8, 12 on 9, 13 on 10, 14 on 11, 15 on 12, 21 on 14, 22 on 16, 23 on 17, 24 on 18, and 25 on 19.*

*\*\*\* Clippinger's report explains that order 31 acts on accumulator 1, order 32 on acc. 2, 33 on 3, 34 on 4, 35 on 5, 40 on 7, 41 on 8, 42 on 9, 43 on 10, 44 on 11, 45 on 12, 51 on 14, 52 on 16, 53 on 17, 54 on 18, and 64 on 19.*

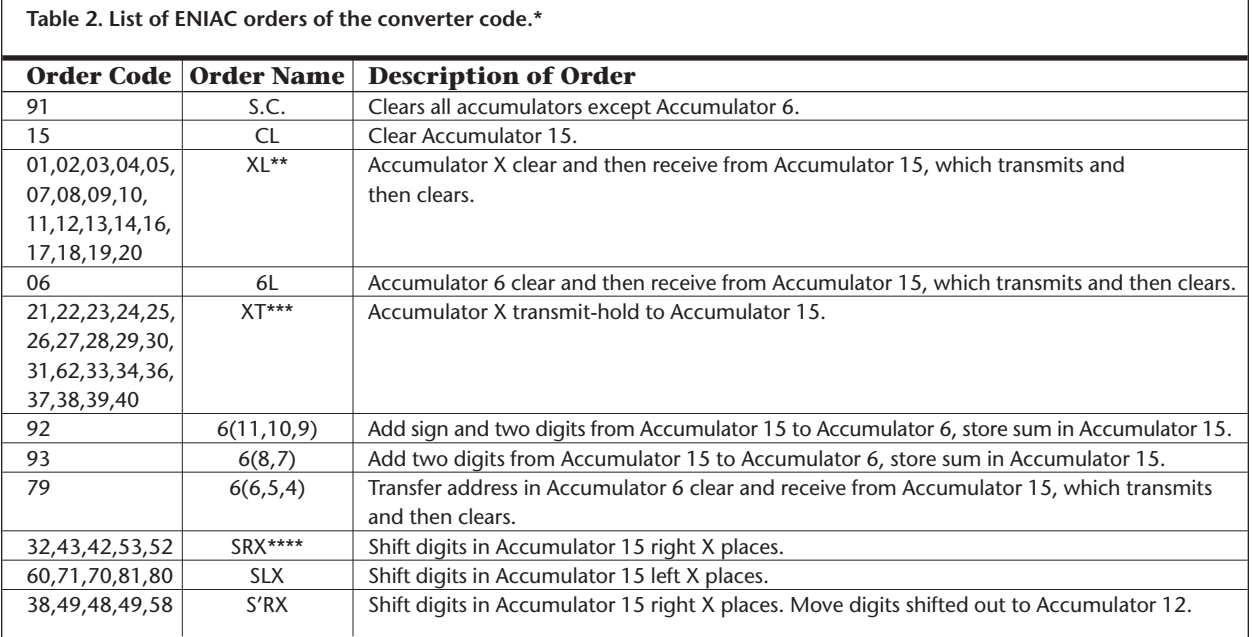

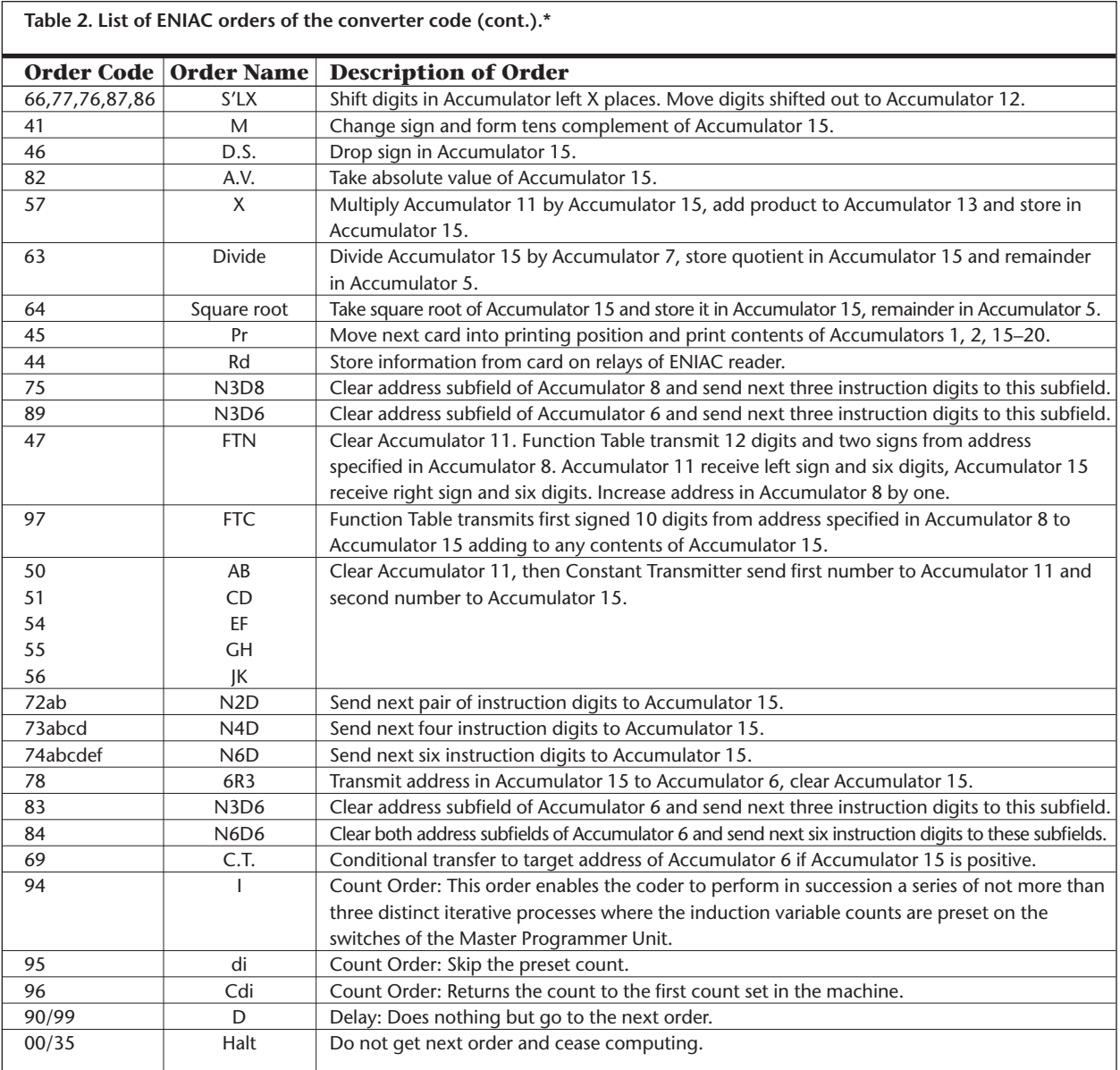

*\* This table is based on the descriptions given by B.W. Fritz,* Description of the Eniac Converter Code*, BRLM 582, memorandum report, Ballistic Research Laboratories, Aberdeen Proving Ground, Dec. 1951.*

*\*\* Fritz' report explains that order 01 acts on accumulator, order 02 on accumulator 2, and so on until order 20 that acts on accumulator 20.*

*\*\*\* Fritz' report explains that order 21 acts on accumulator 1, order 22 on accumulator 2, 23 on 3, 24 on 4, 25 on 5, 26 on 6, 27 on 7, 28 on 8, 29 on 9, 30 on 10, 31 on 11, 62 on 12, 34 on 14, 36 on 16, 37 on 17, 38 on 18, 39 0n 19, and order 40 on accumulator 20.*

*\*\*\*\* Fritz' report explains that order 32 shifts by 1 place, 43 by 2 places, and so on until order 52 shifts by 5 places. The same logic applies to the orders that follow: SLX, S'RX, S'LX.*

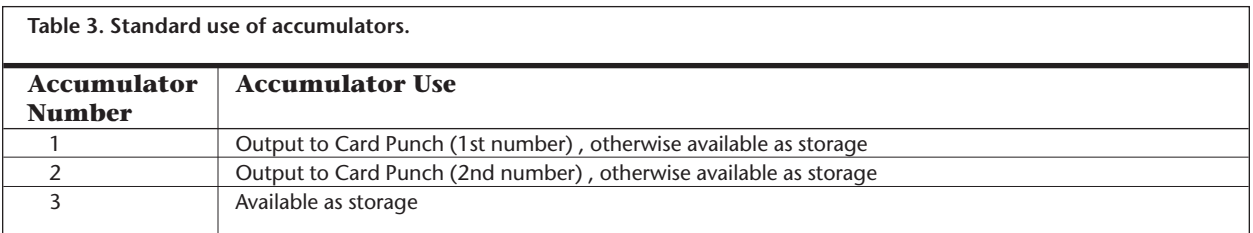

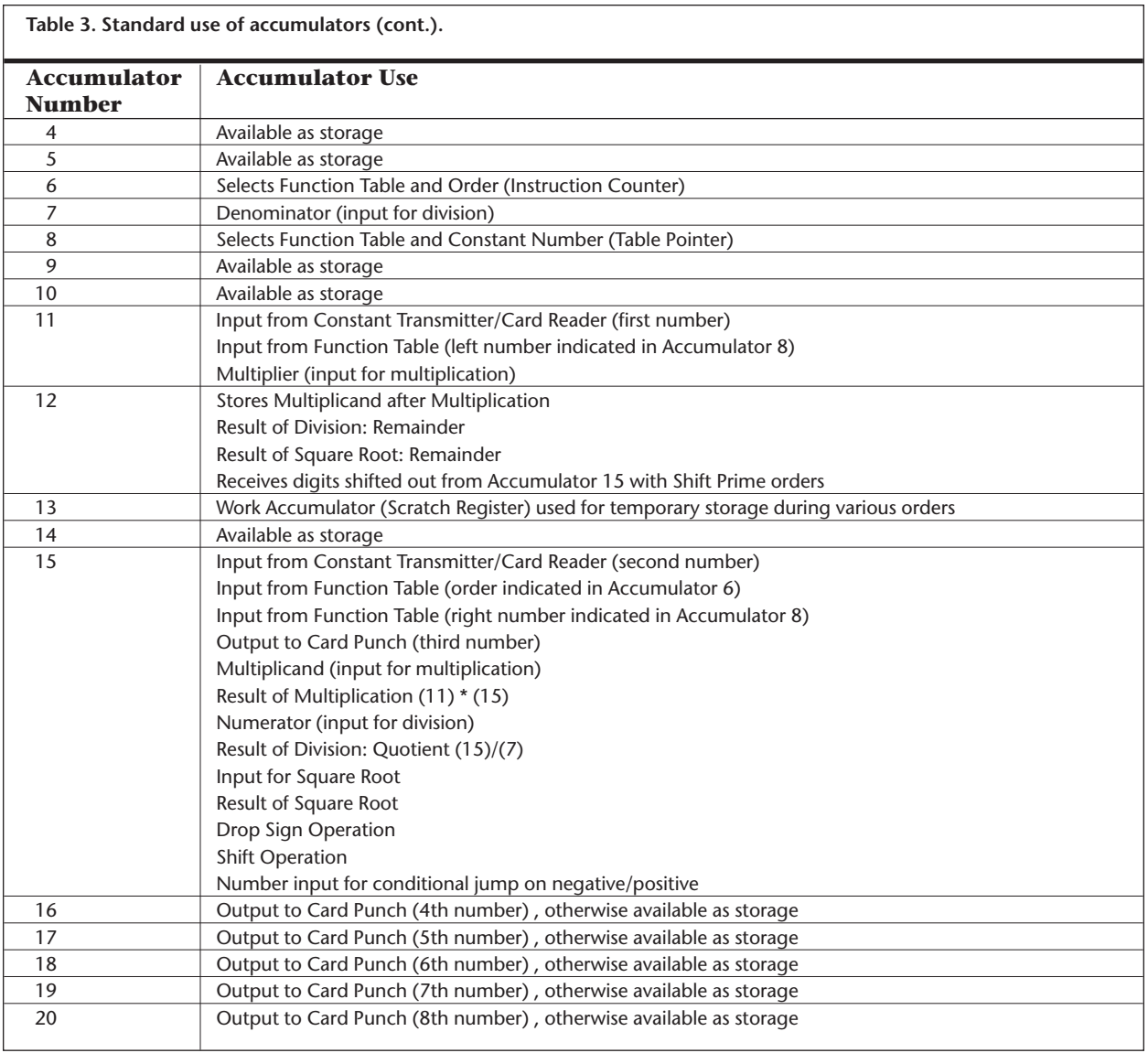

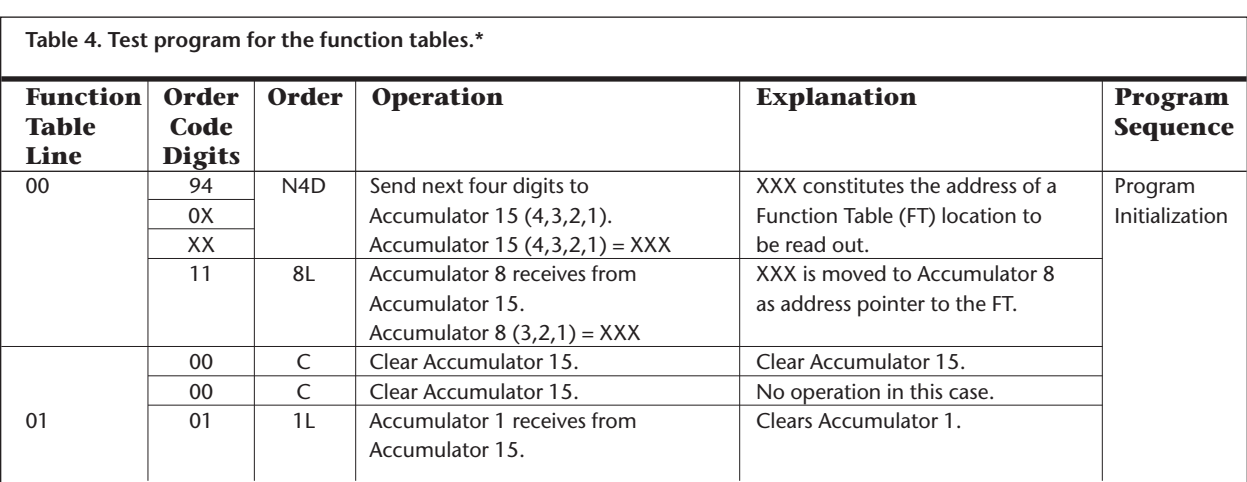

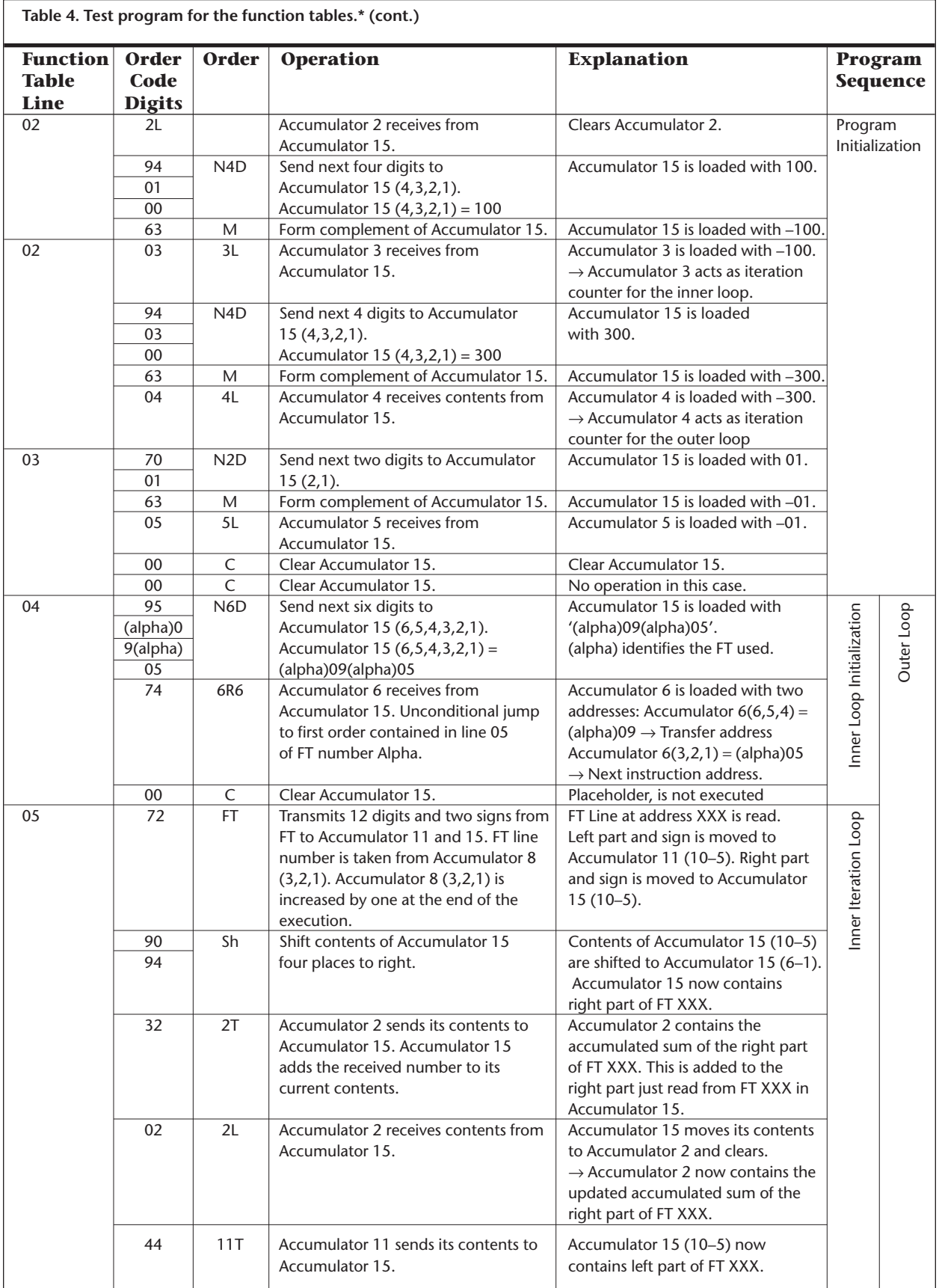

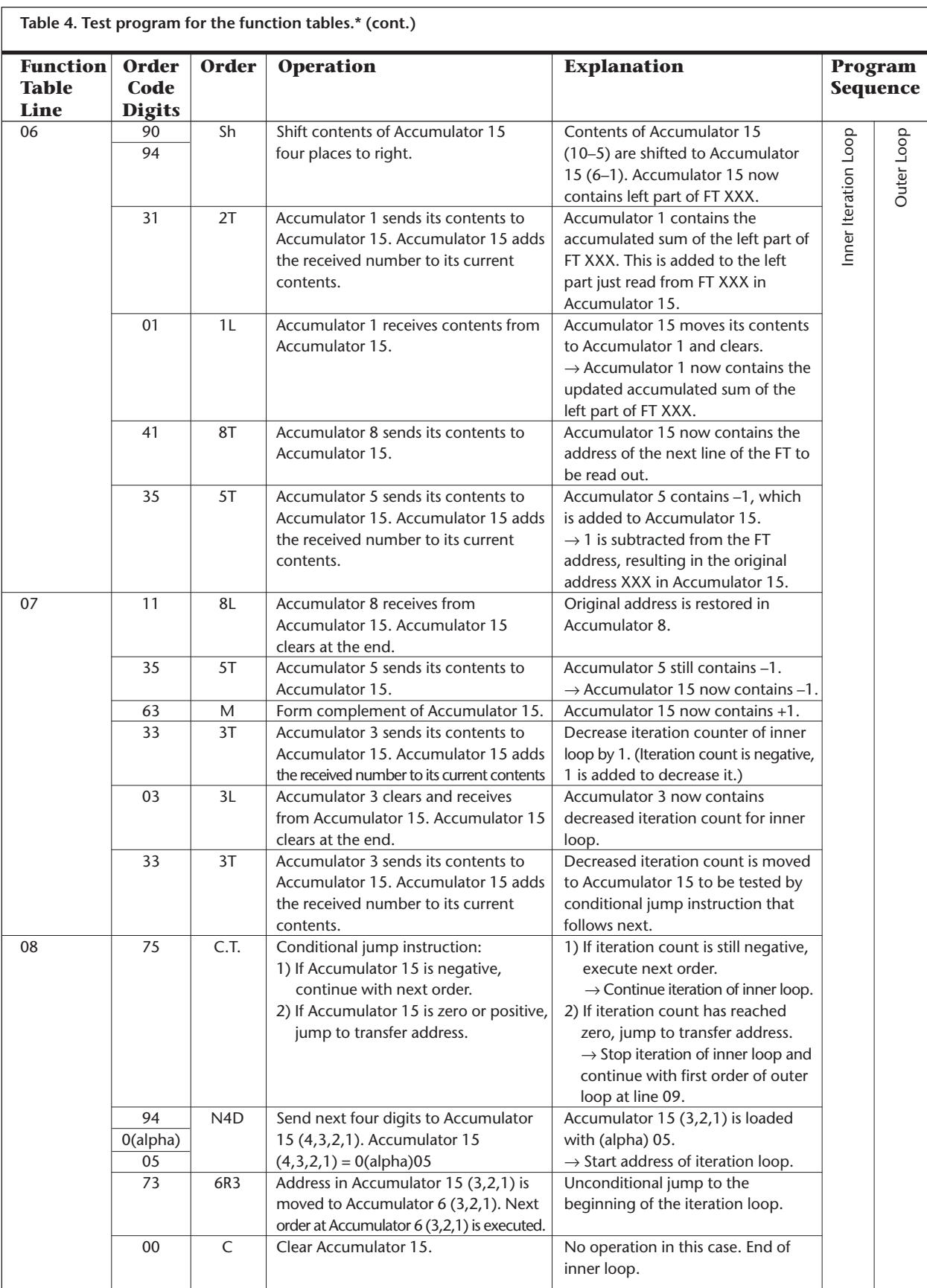

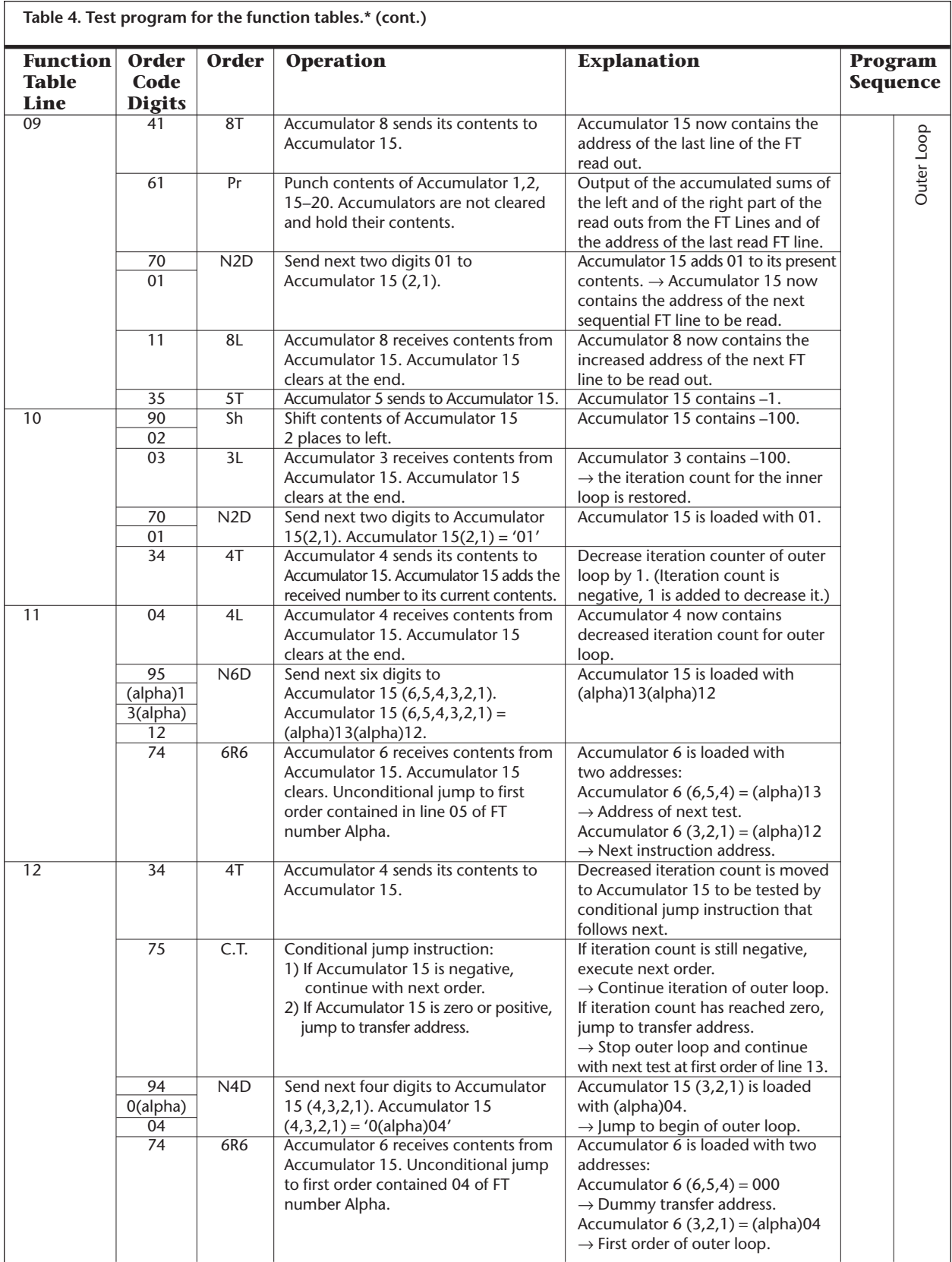

*\* This table is based on the descriptions given by B.W. Fritz,* Description of the Eniac Converter Code*, BRLM 582, memorandum report, Ballistic Research Laboratories, Aberdeen Proving Ground, Dec. 1951.*